## **LAMPIRAN**

| No.              | Nama Pembangkit     | Operasi        | Cap<br>(MW) | Cap<br>Factor | Max<br>MW | Min<br>MW | Thermal<br><b>Heat Rate</b><br>kCal/kWh | Ramp rate<br>MW/min | Fuel       | Fuel<br>Cost |
|------------------|---------------------|----------------|-------------|---------------|-----------|-----------|-----------------------------------------|---------------------|------------|--------------|
|                  | PT Indonesia Power  |                |             |               |           |           |                                         |                     |            |              |
| 1.               | PLTU Suralaya 1     | $21 - 08 - 84$ | 400         | 0.70          | 400       | 200       | 2.430                                   | 10.00               | Coal       | 155.0        |
| $\overline{2}$ . | PLTU Suralaya 2     | 10-06-85       | 400         | 0.70          | 400       | 200       | 2.414                                   | 10.00               | Coal       | 155.0        |
| 3.               | PLTU Suralaya 3     | 24-08-88       | 400         | 0.70          | 400       | 200       | 2.430                                   | 10.00               | Coal       | 155.0        |
| $\overline{4}$   | PLTU Suralaya 4     | 24-04-89       | 400         | 0.70          | 400       | 200       | 2.415                                   | 10.00               | Coal       | 155.0        |
| 5.               | PLTU Suralaya 5     | $16-12-96$     | 600         | 0.70          | 600       | 300       | 2.380                                   | 5.00                | Coal       | 155.0        |
| 6.               | PLTU Suralaya 6     | 26-03-97       | 600         | 0.70          | 600       | 300       | 2.387                                   | 5.00                | Coal       | 155.0        |
| 7.               | PLTU Suralaya 7     | 19-09-97       | 600         | 0.70          | 600       | 300       | 2.385                                   | 5.00                | Coal       | 155.0        |
| 8.               | PLTU Priok 3        | 18-10-72       | 50          | 0.00          | 50        | 25        | 2.813                                   | 5.00                | <b>MFO</b> | 400.0        |
| 9.               | <b>PLTU Priok 4</b> | 05-08-72       | 50          | 0.00          | 50        | 25        | 2.813                                   | 5.00                | <b>MFO</b> | 400.0        |
| 10.              | PLTG Priok 4        | 23-05-77       | 48.8        | 0.00          | 48.8      | 24.4      | 2.813                                   | 0.00                | Gas        | 2.0          |
| 11.              | PLTG Priok 5        | 30-05-77       | 48.8        | 0.00          | 48.8      | 24.4      | 3.071                                   | 0.00                | Gas        | 2.0          |
| 12.              | PLTG Priok 6        | 30-05-77       | 48.8        | 0.00          | 48.8      | 24.4      | 2.785                                   | 0.00                | Gas        | 2.0          |
| 13.              | <b>PLTG Priok 7</b> | 30-05-77       | 48.8        | 0.70          | 48.8      | 24.4      | 2.785                                   | 0.00                | Gas        | 2.0          |
| 14.              | PLTGUPriokGT1-1     | 20-10-93       | 130         | 0.70          | 130       | 65.0      | 2.877                                   | 6.50                | Gas        | 2.45         |
| 14.              | PLTGUPriokGT1-2     | $16 - 11 - 93$ | 130         | 0.70          | 130       | 65.0      | 2.842                                   | 6.50                | Gas        | 2.45         |
| 14.              | PLTGUPriokGT1-3     | $21 - 12 - 93$ | 130         | 0.70          | 130       | 65.0      | 2.877                                   | 6.50                | Gas        | 2.45         |
| 14.              | PLTGUPriokGT1-0     | 17-09-94       | 200         | 0.70          | 200       | 100       | 1.960                                   | 6.50                | Gas        | 2.45         |
| 15.              | PLTGUPriokGT2-1     | 15-01-94       | 130         | 0.70          | 130       | 65.0      | 2.872                                   | 6.50                | Gas        | 2.45         |
| 15.              | PLTGUPriokGT2-2     | 15-02-94       | 130         | 0.70          | 130       | 65.0      | 2.990                                   | 6.50                | Gas        | 2.45         |
| 15.              | PLTGUPriokGT2-3     | 15-01-94       | 130         | 0.70          | 130       | 65.0      | 3.012                                   | 6.50                | Gas        | 2.45         |
| 15.              | PLTGUPriokGT2-0     | $15-01-94$     | 200         | 0.70          | 200       | 100       | 1.960                                   | 6.50                | Gas        | 2.45         |
| 16.              | PLTU TB Lorok 1     | 25-09-78       | 50          | 0.00          | 50        | 25        | 2.751                                   | 0.75                | <b>MFO</b> | 430.0        |
| 17.              | PLTU TB Lorok 2     | $17-01-78$     | 50          | 0.00          | 50        | 25        | 2.705                                   | 0.75                | <b>MFO</b> | 430.0        |
| 18.              | PLTU TB Lorok 3     | $07 - 02 - 83$ | 200         | 0.00          | 200       | 100       | 2.375                                   | 3.00                | <b>MFO</b> | 430.0        |
| 19.              | PLTGU TBLork1-1     | 31-08-93       | 109.65      | 0.70          | 109.65    | 54.83     | 3.399                                   | 6.00                | <b>HSD</b> | 630.0        |
| 19.              | PLTGU TBLork1-2     | $10-03-93$     | 109.65      | 0.70          | 109.65    | 54.83     | 3.262                                   | 6.00                | <b>HSD</b> | 630.0        |
| 19.              | PLTGU TBLork1-3     | 21-08-93       | 109.65      | 0.70          | 109.65    | 54.83     | 3.278                                   | 6.00                | <b>HSD</b> | 630.0        |
| 19.              | PLTGU TBLork1-0     | $31 - 08 - 93$ | 188         | 0.70          | 1881      | 94        | 1.994                                   | 6.00                | <b>HSD</b> | 630.0        |
| 20.              | PLTGU TBLork2-1     | 24-07-96       | 109.65      | 0.70          | 109.65    | 54.83     | 3.242                                   | 6.00                | <b>HSD</b> | 630.0        |
| 20.              | PLTGU TBLork2-2     | 30-02-96       | 109.65      | 0.70          | 109.65    | 54.83     | 3.283                                   | 6.00                | <b>HSD</b> | 630.0        |
| 20.              | PLTGU TBLork2-3     | 09-04-96       | 109.65      | 0.70          | 109.65    | 54.83     | 3.237                                   | 6.00                | <b>HSD</b> | 630.0        |
| 20.              | PLTGU TBLork2-0     | 16-05-97       | 188         | 0.00          | 188       | 94        | 1.867                                   | 6.00                | <b>HSD</b> | 630.0        |
|                  |                     |                |             |               |           | 25        |                                         |                     |            |              |
| 21.              | PLTU Perak 3        | 00-00-78       | 50          | 0.00          | 50        |           | 2.766                                   | 1.00                | <b>MFO</b> | 400.0        |
| 22.              | PLTU Perak 4        | 00-00-78       | 50          | 0.00          | 50        | 25        | 2.769                                   | 1.00                | <b>MFO</b> | 400.0        |
| 23.              | PLTG Sunyaragi 1    | 06-06-76       | 20.03       | 0.00          | 20.03     | 10.02     | 4.731                                   | 0.00                | <b>HSD</b> | 611.2        |
| 24.              | PLTG Sunyaragi 2    | $21 - 01 - 76$ | 20.03       | 0.00          | 20.03     | 10.02     | 4.117                                   | 0.00                | <b>HSD</b> | 611.2        |
| 25.              | PLTG Sunyaragi 3    | $26 - 11 - 76$ | 20.10       | 0.00          | 20.10     | 10.02     | 3.997                                   | 0.00                | <b>HSD</b> | 611.2        |
| 26.              | PLTG Sunyaragi 4    | 30-08-76       | 20.10       | 0.00          | 20.10     | 10.02     | 4.638                                   | 0.00                | <b>HSD</b> | 611.2        |
| 27.              | PLTG Cilacap 1      | 26-08-96       | 29.00       | 0.00          | 29.00     | 14.50     | 4.991                                   | 0.00                | <b>HSD</b> | 611.2        |
| 28.              | PLTG Cilacap 2      | 15-10-96       | 29.00       | 0.00          | 29.00     | 14.50     | 5.323                                   | 0.00                | <b>HSD</b> | 611.2        |
| 29.              | PLTG Pesanggarn 1   | $16 - 02 - 85$ | 21.35       | 0.00          | 21.35     | 10.68     | 5.872                                   | 2.00                | <b>HSD</b> | 617.2        |
| 30.              | PLTG Pesanggarn 2   | 19-05-93       | 21.35       | 0.00          | 21.35     | 10.05     | 5.319                                   | 2.00                | <b>HSD</b> | 617.2        |
| 31.              | PLTG Pesanggarn 3   | $07-07-94$     | 42.00       | 0.00          | 42.00     | 21.00     | 4.625                                   | 1.00                | <b>HSD</b> | 617.2        |
| 32.              | PLTG Pesanggarn 4   | 20-08-94       | 42.00       | 0.00          | 42.00     | 21.00     | 4.380                                   | 1.00                | <b>HSD</b> | 617.2        |
| 33.              | PLTD Pesanggarn 1   | 00-00-89       | 75.85       | 0.00          | 75.85     | 21.00     | 2.640                                   | 0.00                | <b>HSD</b> | 617.2        |
| 34.              | PLTG Gilimanuk1     | 29-07-97       | 133.80      | 0.00          | 133.80    | 50.00     | 4.161                                   | 0.00                | <b>HSD</b> | 617.2        |
| 35.              | PLTP Kamojang1-3    | 13-09-87       | 140.00      | 0.00          | 140.00    | 70.00     | 1.475                                   | 0.00                | GT         | 89.6         |
| 36.              | PLTP G-Salak 1-3    | 16-07-97       | 165.00      | 0.00          | 165.00    | 82.50     | 8.225                                   | 0.00                | GT         | 0.05         |
| 37.              | <b>PLTP</b> Darajat | 10-06-94       | 55.00       | 0.00          | 55.00     | 37.50     | 8.400                                   | 0.00                | GT         | 0.03         |
| 38.              | PLTGU GratiGT1-1    | 28-09-96       | 100.75      | 0.70          | 100.75    | 50.38     | 3.168                                   | 6.70                | <b>HSD</b> | 617.2        |
| 38.              | PLTGU GratiGT1-2    | 10-07-96       | 100.75      | 0.70          | 100.75    | 50.38     | 3.144                                   | 6.70                | <b>HSD</b> | 617.2        |
| 38.              | PLTGU GratiGT1-3    | 10-02-96       | 100.75      | 0.70          | 100.75    | 50.38     | 3.230                                   | 6.70                | <b>HSD</b> | 617.2        |
| 38.              | PLTGU GratiGT1-0    | $23 - 01 - 97$ | 154.58      | 0.70          | 154.58    | 92.50     | 2.120                                   | 6.70                | <b>HSD</b> | 617.2        |
| 39.              | PLTGU GratiGT2-1    | 24-07-96       | 100.75      | 0.70          | 100.75    | 50.38     | 3.168                                   | 6.70                | <b>HSD</b> | 617.2        |
| 39.              | PLTGU GratiGT2-2    | 30-08-96       | 100.75      | 0.70          | 100.75    | 50.38     | 3.144                                   | 6.70                | <b>HSD</b> | 617.2        |
| 39.              | PLTGU GratiGT2-3    | 09-04-96       | 100.75      | 0.70          | 100.75    | 50.38     | 3.230                                   | 6.70                | <b>HSD</b> | 617.2        |
| 39.              | PLTGU GratiGT2-0    | 16-05-97       | 154.58      | 0.70          | 154.58    | 92.50     | 2.531                                   | 6.70                | <b>HSD</b> | 617.2        |

Tabel Data unit pembangkit thermal pada PT. PLN (Persero) Indonesia Power dan PT PJB

Sumber: Power Plant Data Sheet PT. PLN (persero) Indonesia Power

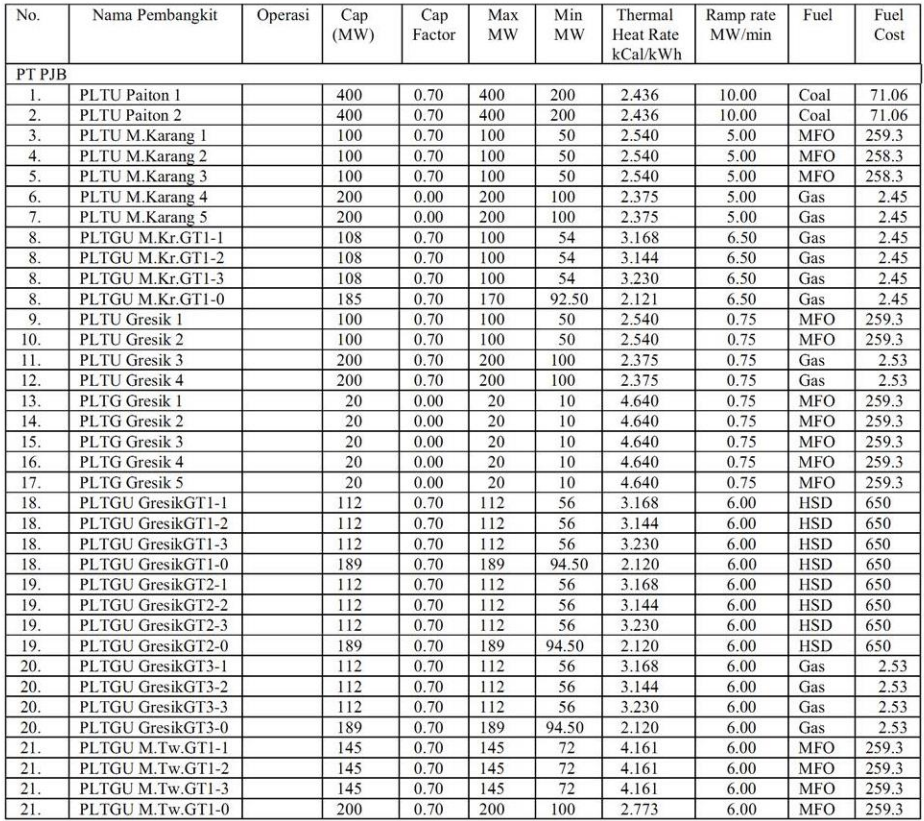

Sumber: Power Plant Data Sheet PT. PLN (persero) PJB

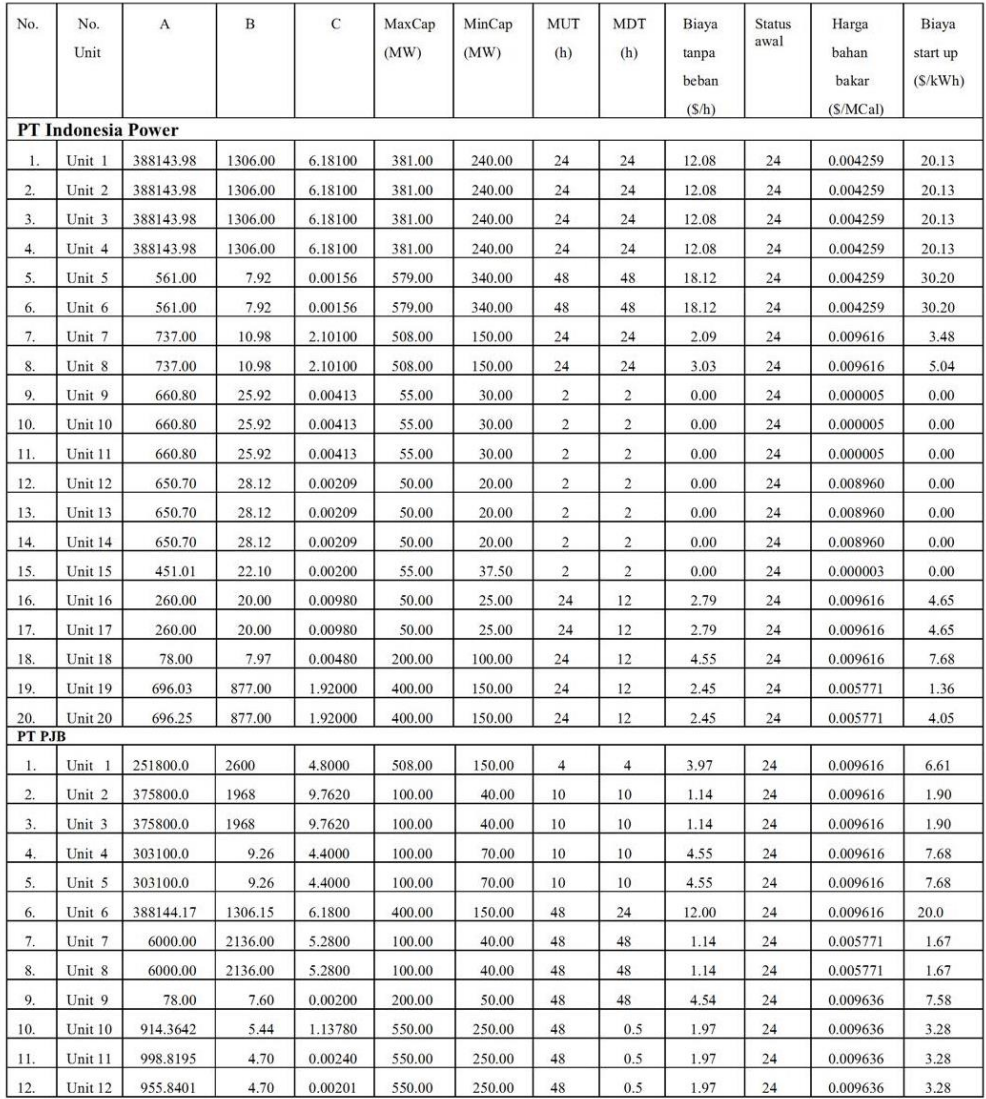

unit Unit1; interface uses Windows, Messages, SysUtils, Variants, Classes, Graphics, Controls, Forms, Dialogs, StdCtrls, jpeg, ExtCtrls, pngimage; type  $TForm1 = class(TForm)$  Button1: TButton; Label1: TLabel; Label2: TLabel; Label3: TLabel; Label4: TLabel; Image2: TImage; Image1: TImage; Label5: TLabel; procedure Button1Click(Sender: TObject); private { Private declarations } public { Public declarations } end; var Form1: TForm1; implementation uses Unit2;  $\{$ \$R  $*$ .dfm $\}$ procedure TForm1.Button1Click(Sender: TObject); begin FrmGenerator.show; end; end. unit Unit2; interface uses Windows, Messages, SysUtils, Variants, Classes, Graphics, Controls, Forms, Dialogs, Grids, StdCtrls, ComCtrls, MAth, inifiles; type  $T$ FrmGenerator = class( $T$ Form) BtnHasil: TButton; Label3: TLabel; Editjumlahunit: TEdit; PageControl1: TPageControl;

 TabSheet1: TTabSheet; TabSheet2: TTabSheet; StrgKombinasi: TStringGrid; BtnKombinasi: TButton; StrgHasil: TStringGrid; Btnisiunit: TButton; TabSheet3: TTabSheet; TabSheet4: TTabSheet; StrgDataGen: TStringGrid; StrgBeban: TStringGrid; Edbanyakbeban: TEdit; Label1: TLabel; TabSheet5: TTabSheet; Editprioritas: TEdit; Button4: TButton; Edit2: TEdit; TabSheet7: TTabSheet; StringGridinputoutput: TStringGrid; btnLoad: TButton; PBproses: TProgressBar; TabSheet8: TTabSheet; StrgUpDowntime: TStringGrid; TabSheet9: TTabSheet; StrgKombinasiUpDowntime: TStringGrid; TabSheet10: TTabSheet; StrgHasilAkhir: TStringGrid; TabSheet11: TTabSheet; StrgPalingMurah: TStringGrid; Label2: TLabel; Label4: TLabel; OpenDialog1: TOpenDialog; SaveDialog1: TSaveDialog; pcdata: TPageControl; btnSave: TButton; procedure BtnHasilClick(Sender: TObject); procedure BtnKombinasiClick(Sender: TObject); procedure BtnisiunitClick(Sender: TObject); procedure Button4Click(Sender: TObject); procedure FormShow(Sender: TObject); procedure btnLoadClick(Sender: TObject); procedure btnSaveClick(Sender: TObject); private { Private declarations } public

```
 { Public declarations }
   function DecToBinStr(N, jumlahunit: Integer): string;
   function biyatotal(orde1,orde2,orde3,Fcost,daya: real): real;
   function hitungP(lambda,ord2,ord3:real):real;
   function hitunglambdabaru(lambda, err: real; jml: integer): real;
  end;
var
  FrmGenerator: TFrmGenerator;
  min:array[1..550000] of real;
max:array[1..550000] of real;
hargaakhir: array<sup>[1..550000]</sup> of real;
beban:array[1..550000] of real;
biayastart: array<sup>[1..550000]</sup> of real;
biayafuel:array[1..550000] of real;
waktudowntime:array[1..550000] of integer;
waktuuptime:array[1..550000] of integer;
statustime:array[1..550000] of integer;
unitprioritas,hitungprioritas:array[1..550000] of integer;
orde1,orde2,orde3 : array [1..550000] of real;
fungsibiayafuelorde1,fungsibiayafuelorde2,fungsibiayafuelorde3 : array [1..550000] 
of real;
hasil: array [1..550000] of real;
lambdabaru: real;
outputP : array[1..550000] of real;
ikutlambda : array[1..550000] of integer;
const
lambda : real =6;
implementation
{ \$R *.dfm }
function TFrmGenerator.DecToBinStr(N, jumlahunit: Integer): string;
var
S, depan: string;
i: Integer;
begin
//mengubah angka ke biner
 for i:=1 to SizeOf(N)*8 do
  begin
  if N<0 then
   S:=S+1' else
   S:=S+'0':
  N:=N \, \text{shl } 1;end;
Delete(S, 1, Pos('1', S)-1);
```
 $depan := StringOfChar(0', (jumlahunit - Length(S)));$  $Result:=denan + S$ : end; procedure TFrmGenerator.BtnisiunitClick(Sender: TObject); var i,jumlahunit,banyakbeban : integer; begin //tampilan data generator stringgrid jumlahunit:=StrToIntDef(Editjumlahunit.Text, 0); StrgDataGen.cells[1,0]:='No. Unit'; StrgDataGen.cells[2,0]:='Min MW'; StrgDataGen.cells[3,0]:='Max MW'; StrgDataGen.cells[4,0]:='StartUp Cost'; StrgDataGen.cells[5,0]:='Fuel Cost'; StrgDataGen.cells[6,0]:='Min Up Time'; StrgDataGen.cells[7,0]:='Min Down Time'; StrgDataGen.cells[8,0]:='Status Pembangkit'; StrgDataGen.RowCount:= jumlahunit +1; for  $i := 1$  to jumlahunit do begin StrgDataGen.cells[1,i]:=inttostr(i); end; // tampilan karakteristik stringgridinputoutput.cells[0,0]:='No. Unit'; stringgridinputoutput.cells[1,0]:='Orde 1'; stringgridinputoutput.cells[2,0]:='Orde 2'; stringgridinputoutput.cells[3,0]:='Orde 3'; stringgridinputoutput.RowCount:= jumlahunit +1; stringgridinputoutput.ColCount:= 4; for  $i := 1$  to jumlahunit do begin stringgridinputoutput.cells[0,i]:=inttostr(i); end; //tampilan Pembebanan Stringgrid banyakbeban:=strtointdef(Edbanyakbeban.Text, 0); StrgBeban.cells[0,0]:='Periode'; StrgBeban.cells[1,0]:='Beban (W)'; StrgBeban.ColCount:=2; StrgBeban.RowCount:=banyakbeban +1; for  $i := 1$  to banyakbeban+1 do begin StrgBeban.cells[0,i]:='Periode ' + inttostr(i); end; end;

```
procedure TFrmGenerator.BtnKombinasiClick(Sender: TObject);
var i, i: integer:
jumlahunit: integer;
banyakkombinasi,banyakbeban: integer;
mintotal,maxtotal,start,fuel,maxuptime,mindowntime:real;
hasilbiner : string;
jumlaha,jumlahb,jumlahax:real;
a,b:array [1..10] of real;
lambda : real;
posisi: integer;
banyakprioritas,jumlahbeban,jumlahkombinasi,hitung: integer;
k,sementaraprio : integer;
sementara:real;
jumlahprioritas,jumlahnonprioritas:integer;
sisabeban:real;
begin
//INNISIALISASI jumlah unit dan banyak beban dari edit text
  jumlahunit:=StrToIntDef(Editjumlahunit.Text,0);
  banyakbeban:=strtointdef(Edbanyakbeban.Text,0);
//INISIALISASI variabel banyak beban
  for i := 1 to banyakbeban do
   begin
   beban[i]:=StrToFloatDef(StrgBeban.cells[1,i],0);
   end;
//INISIALISASI VARIABEL Orde
for i := 1 to jumlahunit do
  begin
   orde1[i]:=StrToFloatDef(stringgridinputoutput.cells[1,i],0);
   orde2[i]:=StrToFloatDef(stringgridinputoutput.cells[2,i],0);
   orde3[i]:=StrToFloatDef(stringgridinputoutput.cells[3,i],0);
  end;
//INISIALISASI VARIABEL data generator
 for i := 1 to jumlahunit do
  begin
   min[i]:=StrToFloatDef(StrgDataGen.cells[2,i],0);
   max[i]:=StrToFloatDef(StrgDataGen.cells[3,i],0);
   biayastart[i]:=strtofloatdef(StrgDataGen.Cells[4,i],0);
  biayafuel<sup>[i]</sup>:= strtofloatdef(StrgDataGen.Cells<sup>[5,i]</sup>,0);
   waktuuptime[i]:=strtointdef(StrgDataGen.cells[6,i],0);
   waktudowntime[i]:=StrTointDef(StrgDataGen.Cells[7,i],0);
   statustime[i]:=StrTointDef(StrgDataGen.Cells[8,i],0);
  unitprioritas[i] := i;
  end;
```

```
//tampilan kombinasi
  StrgKombinasi.ColCount:= jumlahunit+banyakbeban+3;
  StrgKombinasi.cells[0,0]:='nomor unit';
 for i := 1 to jumlahunit do
  begin
   StrgKombinasi.Cells [i,0]:='unit ' + inttostr(i)
  end;
  StrgKombinasi.cells[jumlahunit+1,0]:='mintotal';
  StrgKombinasi.cells[jumlahunit+2,0]:='maxtotal';
 for i := jumlahunit+3 to jumlahunit+2+banyakbeban do
  begin
   StrgKombinasi.Cells [i,0]:='Periode ' + inttostr(i-(jumlahunit+2))
  end;
  ///////////////////////////////////////////////////////////////////////
  //distribusi biner ke masing2 kotak
  banyakkombinasi:=trunc((power(2,jumlahunit))-1);
  StrgKombinasi.RowCount:=banyakkombinasi+1;
  for i := 1 to banyakkombinasi do
  begin
   StrgKombinasi.cells[0,i]:= inttostr(i);
   hasilbiner:=DecToBinStr(i,jumlahunit);
  mintotal:=0:
   maxtotal:=0;
  for j := 1 to jumlahunit do
   begin
     StrgKombinasi.cells[j,i]:= hasilbiner[j];
    if has ill biner [i] = '1' then
     begin
     mintotal := mintotal + min[i];maxtotal := maxtotal + max[i]; end;
   end;
   StrgKombinasi.cells[jumlahunit+1,i]:=FloatToStr(mintotal);
   StrgKombinasi.cells[jumlahunit+2,i]:=FloatToStr(maxtotal);
  for j := jumlahunit+3 to jumlahunit+2+banyakbeban do
   begin
    if (beban[j-(jumlahunit+2)] \geq mintotal) and (beban[j-(jumlahunit+2)] \leqmaxtotal) then
     begin
      StrgKombinasi.Cells[j,i]:='1';
     end else
     begin
      StrgKombinasi.Cells[j,i]:='0';
```

```
 end;
  end;
 end;
for i := 1 to jumlahunit do
 begin
  fungsibiayafuelorde1[i]:= orde1[i]*biayafuel[i];
  fungsibiayafuelorde2[i]:= orde2[i]*biayafuel[i];
  fungsibiayafuelorde3[i]:= orde3[i]*biayafuel[i];
 end;
 //////////////////////////////////////////////////////////////////
 //isi up/downtime
 StrgUpDowntime.RowCount:=banyakbeban+2;
 StrgUpDowntime.ColCount:=jumlahunit+1;
 for i:= 0 to banyakbeban do
 begin
  StrgUpDowntime.cells[0,i+1]:='Periode '+IntToStr(i);
 end;
for i := 1 to jumlahunit do
 begin
  StrgUpDowntime.cells[i,0]:='unit '+IntToStr(i);
  posisi:=statustime[i];
 if posisi > 0 then
  begin
   StrgUpDowntime.cells[i,1]:='1';
  end else
  begin
   StrgUpDowntime.cells[i,1]:='0';
  end;
 for j := 1 to banyakbeban do
  begin
   if posisi>0 then
   begin
    if posisi = waktuuptime[i] then
     begin
     posisi :=-1;
     end else
     begin
     posisi:= posisi+1; end;
   end else
   begin
   if abs(posisi) = waktudowntime[i] then
    begin
```

```
posisi:=1;
     end else
     begin
 posisi:= posisi 
- 1;
     end;
    end;
   if posisi > 0 then
    begin
     StrgUpDowntime.cells[i,j+1]:='1';
    end else
    begin
     StrgUpDowntime.cells[i,j+1]:='0';
    end;
   end;
 end;
 //////////////////////////////////////////////////////////////////
 //isi kombinasi up/downtime
 StrgKombinasiUpDowntime.RowCount:=1;
 StrgKombinasiUpDowntime.ColCount:=jumlahunit+4;
 //hitung banyak prioritas
 jumlahunit:=StrToIntDef(editjumlahunit.Text,0);
 if jumlahunit mod 2 = 0 then
  begin
   banyakprioritas:=(jumlahunit div 2);
 end else
  begin
   banyakprioritas:=((jumlahunit div 2)+1);
 end;
 jumlahbeban:=StrToIntDef(Edbanyakbeban.Text,0);
 jumlahkombinasi:= StrgKombinasi.RowCount;
hitung:=0;
 StrgKombinasiUpDowntime.Cells[0,0]:= 'State ';
 StrgKombinasiUpDowntime.Cells[1,0]:= 'Beban ';
 //menentukan unit priorita
s
for i := 1 to (jumlahunit -1) do
  begin
  for j := (i+1) to jumlahunit do
   begin
   if biayafuel[i] > biayafuel[j] then
    begin
    sementara: = biayafuel[i];
    biayafuel[i] := biayafuel[i];biayafuelfi] := sementara;sementaraprio := unitprioritas[i];
```

```
unitprioritas[i] :=unitprioritas[i];
     uniformitas[i] := sementaraprio; end;
   end;
  end;
  //isi header
 for k := 1 to jumlahunit do
  begin
   StrgKombinasiUpDowntime.Cells[k+1,0]:= 'P'+IntToStr(unitprioritas[k]);
  end;
  StrgKombinasiUpDowntime.Cells[jumlahunit+2,0]:='Memenuhi';
  StrgKombinasiUpDowntime.Cells[jumlahunit+3,0]:='Periode';
  //looping tabel hasil
 for j := 1 to jumlahbeban do
  begin
  for i := 1 to jumlah kombinasi-1 do
   begin
   if StrgKombinasi.Cells[jumlahunit+2+j,i] ='1' then
    begin
     //isi kombinasi 1 tabel hasil
      hitung:=hitung+1;
      StrgKombinasiUpDowntime.RowCount:=hitung + 1;
     StrgKombinasiUpDowntime.Cells[0,hitung] := Periode' + IntToStr(j) + 'No'+ IntToStr(i) + ')';
     StrgKombinasiUpDowntime.Cells[jumlahunit + 3,hitung] := IntToStr(i); //isi beban tabel hasil
      StrgKombinasiUpDowntime.Cells[1,hitung]:= FloatToStr(beban[j]);
      //hitungprioritas
      jumlahprioritas:=0;
      jumlahnonprioritas:=0;
     for k := 1 to jumlahunit do
      begin
       if StrgKombinasi.Cells[unitprioritas[k],i]='1' then
       begin
       if k \leq banyakprioritas then
        begin
         jumlahprioritas:=jumlahprioritas+1;
        hitungprioritas[jumlahprioritas]:=k;
        end else
        begin
         jumlahnonprioritas:=jumlahnonprioritas+1;
        end;
       end;
      end;
```

```
 //isi kolom P(daya) unit
      sisabeban:=beban[j];
     mintotal:=0:
      maxtotal:=0;
     for k := 1 to jumlahunit do
      begin
       if StrgKombinasi.Cells[unitprioritas[k],i]='1' then
       begin
       if StrgUpDowntime.Cells[unitprioritas[k],j+1] = '0' then begin
         StrgKombinasiUpDowntime.Cells[k+1,hitung]:= 'X';
        end else
        begin
         StrgKombinasiUpDowntime.Cells[k+1,hitung]:= '1';
        mintotal: = mintotal + min[uniformitas[k]];maxtotal:=maxtotal + max[uniformity];
        end;
       end else
       begin
        StrgKombinasiUpDowntime.Cells[k+1,hitung]:= '0';
       end;
      end;
     if (sisabeban >= mintotal) and (sisabeban <= maxtotal) then
      begin
       StrgKombinasiUpDowntime.Cells[jumlahunit+2,hitung]:= '1';
      end else
      begin
       StrgKombinasiUpDowntime.Cells[jumlahunit+2,hitung]:= '0';
      end;
    end;
   end;
  end;
end;
procedure TFrmGenerator.BtnHasilClick(Sender: TObject);
var
  jumlahkombinasi: integer;
  i, j, k, l, m: integer;
  jumlahunit, jumlahbeban, hitung, sementaraprio: integer;
  sementara, sisabeban,sisabebanprio, totalP, er, hasilP,totalmaxprio: real;
  jumlahprioritas,jumlahnonprioritas:integer;
  banyakprioritas : integer;
  hitungulang: boolean;
  biayatotal, hitungbiaya, nilaiorde1, nilaiorde2: real;
  nilaiorde3, nilaifcost, nilaidaya: real;
  isidaya: string;
```

```
 isijam, isijamlama, kombinasimurah: integer;
  totalstartcost, totalcost, grandtotalcost, hargasementara: real;
begin
  PBproses.Position:=0;
  //hitung banyak prioritas
  jumlahunit:=StrToIntDef(editjumlahunit.Text,0);
 if jumlahunit mod 2 = 0 then
  begin
   banyakprioritas:=(jumlahunit div 2);
  end else
  begin
   banyakprioritas:=((jumlahunit div 2)+1);
  end;
  StrgHasil.RowCount:=1;
  StrgHasil.ColCount:=jumlahunit + 4;
  jumlahbeban:=StrToIntDef(Edbanyakbeban.Text,0);
  jumlahkombinasi:= StrgKombinasiUpDowntime.RowCount;
 hitung:=0;
  StrgHasil.Cells[0,0]:= 'State ';
  StrgHasil.Cells[1,0]:= 'Beban ';
  //menentukan unit prioritas
 for i := 1 to (jumlahunit -1) do
  begin
  for j := (i+1) to jumlahunit do
   begin
   if biayafuel[i] > biayafuel[j] then
    begin
    sementara:= biayafuel[i];
     biayafuel[i] := biayafuel[i];biayafuel[j] := sementara;sementaraprio := unitprioritas[i];
     uniformitas[i] := uniformitas[j];uniformitas[j] := sementaraprio; end;
   end;
  end;
  //isi header
 for k := 1 to jumlahunit do
  begin
   StrgHasil.Cells[k+1,0]:= 'P'+IntToStr(unitprioritas[k]);
  end;
  StrgHasil.Cells[jumlahunit + 2, 0]:= 'Biaya Total';
  StrgHasil.Cells[jumlahunit + 3, 0]:= 'Periode';
  //looping tabel hasil
```

```
//for i := 1 to jumlahbeban do
 //begin
  PBproses.Max:=jumlahkombinasi;
 for i := 1 to jumlah kombinasi-1 do
  begin
   Application.ProcessMessages;
   PBproses.Position:=i;
  if StrgKombinasiUpDowntime.Cells[jumlahunit + 2, i] ='1' then
   begin
    //isi kombinasi 1 tabel hasil
   hitung:=hitung+1;
    StrgHasil.RowCount:=hitung + 1;
    StrgHasil.Cells[0,hitung] := StrgKombinasiUpDowntime.Cells[0, i];
    //isi beban tabel hasil
    StrgHasil.Cells[1,hitung]:= StrgKombinasiUpDowntime.Cells[1, i];
    //hitungprioritas
    jumlahprioritas:=0;
    jumlahnonprioritas:=0;
    totalmaxprio:=0;
    biayatotal:=0;
    for k := 1 to jumlahunit do
     begin
     if StrgKombinasiUpDowntime.Cells[k + 1, i]=1' then
      begin
      if k \leq banyakprioritas then
       begin
        jumlahprioritas:=jumlahprioritas+1;
       totalmaxprio := totalmaxprio+max[unitprioritas[k]];
       hitungprioritas[jumlahprioritas]:=k;
       end else
       begin
        jumlahnonprioritas:=jumlahnonprioritas+1;
       end;
      end;
    end;
    //isi kolom P(daya) unit
    sisabeban:=StrToFloatDef(StrgKombinasiUpDowntime.Cells[1,i],0);
    ///////////////////////////////////////////////////////////////
    //looping part 1 : bagi nilai min ke semua unit dengan status 1
   for k := 1 to jumlahunit do
     begin
      if StrgKombinasiUpDowntime.Cells[k+1,i]='1' then
      begin
      //kemungkinan prio \leq 1, non prio \geq 1
```

```
if (jumlahprioritas \leq=1) and (jumlahnonprioritas \geq=1) then
   begin
    StrgHasil.Cells[k+1,hitung]:= FloatToStr(min[unitprioritas[k]]);
    sisabeban:=sisabeban-min[unitprioritas[k]];
   end;
  //kemungkinan prio = 1 non = 0if (jumlahprioritas =1) and (jumlahnonprioritas =0) then
   begin
    StrgHasil.Cells[k+1,hitung]:= FloatToStr(sisabeban);
   sisabeban:=0;
   end;
   //kemungkinan prio lebih dari 1 dan non prio 0
  if (jumlahprioritas >1) and (jumlahnonprioritas = 0) then
   begin
    StrgHasil.Cells[k+1,hitung]:= '?';
   end;
   //kemungkinan prio lebih dari 1 dan non prio lebih dari 1
  if (jumlahprioritas >1) and (jumlahnonprioritas >=1) then
   begin
   if k \leq b anyakprioritas then
    begin
      StrgHasil.Cells[k+1,hitung]:= '?';
    end else
    begin
      StrgHasil.Cells[k+1,hitung]:= FloatToStr(min[unitprioritas[k]]);
      sisabeban:=sisabeban-min[unitprioritas[k]];
    end;
   end;
  end
  else begin
  // status 0/X StrgHasil.Cells[k+1,hitung]:= '0';
  end;
 end;
 //looping part 2 : jika masih ada lebih setealh dibagi min
 // lalu diulang iterasi lambda
 if sisabeban >0 then
 begin
  sisabebanprio:=sisabeban;
 for k := 1 to jumlahunit do
  begin
   if (StrgKombinasiUpDowntime.Cells[k+1,i]='1') then
   begin
   //kemungkinan prio \leq=1, non prio \geq=1
```

```
if (jumlahprioritas \leq=1) and (jumlahnonprioritas \geq=1) then
 begin
  //ShowMessage(IntToStr(j)+'-'+ IntToStr(i) +' : '+FloatToStr(sisabeban));
  //cek maksimal daya prio cukup
 if min[unitprioritas[k]] + sisabeban \leq max[unitprioritas[k]] then
  begin
   StrgHasil.Cells[k+1,hitung]:= FloatToStr(min[unitprioritas[k]] +
                              sisabeban);
   sisabeban:=0;
   //break;
  end else
  begin
   //cek maksimal daya prio tidak cukup
   StrgHasil.Cells[k+1,hitung]:= FloatToStr(max[unitprioritas[k]]);
  sisabeban:=(min[uniformitas[k]] + sisabeban) - max[uniformitas[k]];//if sisabeban = 0 then break:
  end;
 end;
//totalmax unit prio yang hidup \leq sisabeban
 // (stelah dibagi dgn minus non prio yg hidup)
 if jumlahprioritas >1 then
 begin
  //tanpa lambda
  if totalmaxprio <= sisabebanprio then
  begin
  if k \leq banyakprioritas then begin
    //cek maksimal daya prio cukup
    if sisabeban \leq max [unitprioritas[k]] then
     begin
      StrgHasil.Cells[k+1,hitung]:= FloatToStr(sisabeban);
      sisabeban:=0;
     end else
     //cek maksimal daya prio tidak cukup
     begin
      StrgHasil.Cells[k+1,hitung]:= FloatToStr(max[unitprioritas[k]]);
      sisabeban:=sisabeban - max[unitprioritas[k]];
     end;
   end else begin
     //cek maksimal daya non prio tidak cukup
    if min[unitprioritas[k]] + sisabeban \leq max[unitprioritas[k]] then
     begin
      StrgHasil.Cells[k+1,hitung]:= FloatToStr(min[unitprioritas[k]] +
                              sisabeban);
      sisabeban:=0;
```

```
 end else
              //cek maksimal daya non prio tidak cukup
              begin
               StrgHasil.Cells[k+1,hitung]:= FloatToStr(max[unitprioritas[k]]);
              sisabeban:=(min[uniformitas[k]] + sisabeban) - max[uniformitas[k]]; end;
            end;
           end else
           begin
            // iterasi lambda
           totalP:=0;
           er:=1;
           for l := 1 to jumlah prioritas do
            begin
             // hitung Total P Awal
              ikutlambda[l]:=1;
              hasilP:=hitungP(lambda, 
orde2[unitprioritas[hitungprioritas[l]]],orde3[unitprioritas[hitungprioritas[l]]]);
              outputP[l]:=hasilP;
             totalP:=totalP + hasiIP; end;
            //error tahap awal
            er:=sisabeban - totalP;
            while er >0.00001 do
            begin
             //itearasi selama er > 0.00001 lambdabaru:=hitunglambdabaru(lambda,er,jumlahprioritas);
              totalP:=0;
              //Hitung Total P iterasi
             for l := 1 to jumlah prioritas do
              begin
               hasilP:=hitungP(lambdabaru, 
orde2[unitprioritas[hitungprioritas[l]]],orde3[unitprioritas[hitungprioritas[l]]]);
               outputP[l]:=hasilP;
               totalP:=totalP + hasilP;
              end;
              er:=sisabeban - totalP;
            end;
            // jika hasil 1 unit P melebihi max
            if (jumlahprioritas>=2) then begin
             hitungulang := false;
             totalP:=0:
             for l := 1 to jumlah priorities do
              begin
```

```
 // cek apakah ada yang melebih max
              if (outputP[1] > max[uniformitas[hitung prioritas[1]]]) then
               begin
               \frac{1}{\text{ShowMessage}}(FloatToStr(outputP[1])+' - '+
floattostr(max[unitprioritas[hitungprioritas[l]]]));
                outputP[l]:= max[unitprioritas[hitungprioritas[l]]];
               ikutlambda[1] := 0;
                hitungulang:=true;
               end;
              totalP:=totalP + outputP[1]; end;
             //Jika ada yang melebih, hitung lambda lagi
             if hitungulang then
             begin
               er:=sisabeban - totalP;
               //ShowMessage(IntToStr(j)+'-'+ IntToStr(i) +' : '+FloatToStr(er));
               while er >0.00001 do
               begin
                lambdabaru:=hitunglambdabaru(lambdabaru,er,jumlahprioritas);
                //ShowMessage('lmbdbru: '+FloatToStr(lambdabaru));
               totalP:=0:
               for l := 1 to jumlah prioritas do
                begin
                 if ikutlambda[l]=1 then
                 begin
                   //ShowMessage('1');
                   hasilP:=hitungP(lambdabaru, 
orde2[unitprioritas[hitungprioritas[l]]],orde3[unitprioritas[hitungprioritas[l]]]);
                   outputP[l]:=hasilP;
                 end else
                 begin
                  //ShowMessage('0');
                   hasilP:=outputP[l];
                 end;
                totalP:=totalP + hasilP; end;
                er:=sisabeban - totalP;
               end;
             end;
            end;
            //tampilkan hasil lambda
           for l := 1 to jumlah priorities do
            begin
             StrgHasil.Cells[(hitungprioritas[l]+1),hitung]:= FloatToStr(outputP[l]);
```

```
 //StrgHasil.Cells[(hitungprioritas[l]+1),hitung]:= FloatToStr(er);
            end;
           end;
          end;
          nilaiorde1:=orde1[unitprioritas[k]];
          nilaiorde2:=orde2[unitprioritas[k]];
          nilaiorde3:=orde3[unitprioritas[k]];
          nilaifcost:=biayafuel[k];
          nilaidaya:=StrToFloatDef(StrgHasil.Cells[(k+1), hitung], 0);
         hitungbiaya:=biyatotal(nilaiorde1, nilaiorde2, nilaiorde3, nilaifcost,
nilaidaya);
         biayatotal := biayatotal + hitungbiaya;//if hitung = 1 then begin
           //ShowMessage(FloatToStr(nilaiorde1)+'-'+FloatToStr(nilaiorde2)+'-
'+FloatToStr(nilaiorde3)+'-'+FloatToStr(nilaifcost)+'-'+FloatToStr(nilaidaya)+'-
'+FloatToStr(hitungbiaya));
           //ShowMessage(StrgHasil.Cells[(k+1), hitung]);
         //end;
        end else
        begin
          StrgHasil.Cells[k+1,hitung]:= '0';
        end;
       end;
      end;
      StrgHasil.Cells[jumlahunit+2,hitung]:= FloatToStr(biayatotal);
      StrgHasil.Cells[jumlahunit+3,hitung]:= 
StrgKombinasiUpDowntime.Cells[jumlahunit+3,i];
    end;
   end;
  //////////////////////////////////////////////////////////////////////////
  //Start Cost
  StrgHasilAkhir.RowCount:=StrgHasil.RowCount;
  StrgHasilAkhir.ColCount:=jumlahunit + 2;
  StrgHasilAkhir.Cells[0,0]:='State';
  for i:=1 to jumlahunit do begin
   StrgHasilAkhir.Cells[i,0]:='Start Cost P'+IntToStr(unitprioritas[i]);
  end;
  StrgHasilAkhir.Cells[jumlahunit+1,0]:='Biaya + Start Cost';
  //loop kombinasi
  for i:=1 to StrgHasil.RowCount do begin
   //isi state
   StrgHasilAkhir.Cells[0,i]:=StrgHasil.Cells[0,i];
   totalstartcost:=0;
   for k:=1 to jumlahunit do begin
```

```
 //isi cost
     isijam:=StrToIntDef(StrgHasil.Cells[jumlahunit+3, i], 0);
    if StrgUpDowntime.Cells[unitprioritas[k], isijam + 1] >
StrgUpDowntime.Cells[unitprioritas[k], isijam] then begin
      StrgHasilAkhir.Cells[k, i]:=FloatToStr(biayastart[unitprioritas[k]]);
     total\text{start} \text{cost} := \text{total}\text{start} \text{cost} + \text{bi} \text{ay} \text{start} \text{t} \text{unit} \text{prior} \text{it} \text{ark} \text{t} end else begin
      StrgHasilAkhir.Cells[k, i]:='0';
     end;
   end;
   //isi biaya akhir
   totalcost:=StrToFloatDef(StrgHasil.Cells[jumlahunit + 2, i], 0);
   grandtotalcost:=totalcost + totalstartcost;
   StrgHasilAkhir.Cells[jumlahunit + 1, i]:=FloatToStr(grandtotalcost);
  end;
  ///////////////////////////////////////////////////////////////////
  //PALING MURAH
  //label
  StrgPalingMurah.ColCount:=jumlahunit + 2;
  StrgPalingMurah.RowCount:=jumlahbeban + 1;
  //isi header
 for k := 1 to jumlahunit do
  begin
  StrgPalingMurah.Cells[k,0] := P'+IntToStr(unit priorities[k]);
  end;
 StrgPalingMurah.Cells[jumlahunit + 1, 0]:= 'Biaya Total';
  for j:=1 to jumlahbeban do begin
   hargasementara:=-1;
   for i:=1 to StrgHasil.RowCount do begin
     isijam:=StrToIntDef(StrgHasil.Cells[jumlahunit+3, i], 0);
    if isijam = j then begin
     if hargasementara = -1 then begin
       hargasementara:=StrToFloatDef(StrgHasilAkhir.Cells[jumlahunit + 1, i], 0);
       kombinasimurah:=i;
      end else begin
       if StrToFloatDef(StrgHasilAkhir.Cells[jumlahunit + 1, i], 0) < hargasementara 
then begin
        hargasementara:=StrToFloatDef(StrgHasilAkhir.Cells[jumlahunit + 1, i], 0);
        kombinasimurah:=i;
       end;
      end;
     end;
   end;
```

```
 StrgPalingMurah.Cells[0,j]:=StrgHasilAkhir.Cells[0,kombinasimurah];
   for k:=1 to jumlahunit do begin
    StrgPalingMurah.Cells[k,j]:=StrgHasil.Cells[k+1,kombinasimurah];
   end;
   StrgPalingMurah.Cells[jumlahunit+1,j]:=StrgHasilAkhir.Cells[jumlahunit + 
1,kombinasimurah];
  end;
  {sijamlama:=1;
  hargaakhir[1]:=StrToFloatDef(StrgHasilAkhir.Cells[jumlahunit + 1, 1],0);
  for i:= 1 to StrgHasilAkhir.RowCount do begin
   isijam:=StrToIntDef(StrgHasil.Cells[jumlahunit+3, i], 0);
   if hargaakhir[isijam] > StrToFloatDef(StrgHasilAkhir.Cells[jumlahunit + 1, i], 0) 
then begin
    hargaakhir[isijam] := StrToFloatDef(StrgHasilAkhir.Cells[jumlahunit + 1, i], 0);
    kombinasimurah:=i;
   end;
  if isijam \langle isijamlama then begin
    StrgPalingMurah.Cells[0, ]
   end;
 end: } //ISI TABEL PALING MURAH
 //StrgPalingMurah.RowCount:=jumlahbeban + 1;
  //StrgPalingMurah.ColCount:=2;
end;
procedure TFrmGenerator.Button4Click(Sender: TObject);
var jumlahprioritas : integer;
   jumlahunit,banyakbeban : integer;
   sementara: real;
   sementaraprio:integer;
   i,j:integer;
   jumlaha,jumlahb:real;
   a,b:array [1..10] of real;
   lambda : real;
begin
jumlahunit:=StrToIntDef(Editjumlahunit.Text,0);
banyakbeban:=strtointdef(Edbanyakbeban.Text,0);
  if jumlahunit mod 2 = 0 then
   begin
   Editprioritas.Text:=IntToStr(jumlahunit div 2);
   end
   else
   begin
   Editprioritas.Text:=IntToStr((jumlahunit div 2)+1);
```
 end; jumlahprioritas:=strtoint(Editprioritas.Text); for  $i := 1$  to (jumlahunit -1) do begin for  $j := (i+1)$  to jumlahunit do begin if biayafuel[i]  $>$  biayafuel[j] then begin sementara:= biayafuel[i];  $biayafuel[i] := biayafuel[j];$  $biayafuel[j] :=$  sementara; sementaraprio := unitprioritas[i]; unitprioritas $[i] :=$ unitprioritas $[j];$  $uniformitas[j] := sementaraprio;$  end; end; end; edit2.Text:=''; for  $i := 1$  to jumlah prioritas do begin ShowMessage(inttostr(unitprioritas[i])); Edit2.Text:=Edit2.Text+' , ' + inttostr(unitprioritas[i]); end; {for  $i := 1$  to banyakbeban do begin for  $i := 1$  to jumlahunit do begin  $a[i] := ((orde2[i]*biayafuel[i])/(2*biayafuel[i]*orde3[i]))$ ;  $b[i] := (1/(2 * b i a y a f u e I[i] * or d e 3[i]));$ showmessage(floattostr(a[i]) + '-' + floattostr(b[i])) end; jumlaha  $:= 0;$ jumlahb  $:= 0$ ; for  $i := 1$  to jumlahunit do begin

```
jumlaha := jumlaha + a[i];jumlahb := jumlahb + b[i]; end;
 showmessage('jumlaha' + floattostr(jumlaha));
 showmessage('jumlahb' + floattostr(jumlahb));
 lambda:= ((jumlaha + beban[i])/jumlahb);
 showmessage('jumlah ' + floattostr(lambda))
```
end;}

end; function TFrmGenerator.biyatotal(orde1, orde2, orde3, Fcost, daya: real): real; begin  $Result:=(order1*Fcost) + (orde2*Fcost*daya) + (orde3*Fcost*(daya*daya));$ end; procedure TFrmGenerator.FormShow(Sender: TObject); begin end; procedure TFrmGenerator.btnLoadClick(Sender: TObject); var data : TIniFile; jmlunit, jmlperiode, i: integer; begin if OpenDialog1.Execute then begin if FileExists(OpenDialog1.FileName) then begin data := TIniFile.Create(OpenDialog1.FileName); Try //load jumlah unit dan beban Editjumlahunit.Text:= data.ReadString('Jumlah','unit', '0'); jmlunit:=StrToIntDef(Editjumlahunit.Text,0); Edbanyakbeban.Text:= data.ReadString('Jumlah','periode', '0'); jmlperiode:=StrToIntDef(Edbanyakbeban.Text,0); BtnisiunitClick(nil); //loaddatagenerator StrgDataGen.RowCount:=jmlunit + 1; for  $i=1$  to jmlunit do begin StrgDataGen.Cells[1,i]:= IntToStr(i); StrgDataGen.Cells[2,i]:= data.ReadString('Unit'+inttostr(i),'min', '0'); StrgDataGen.Cells[3,i]:= data.ReadString('Unit'+inttostr(i),'max', '0'); StrgDataGen.Cells[4,i]:= data.ReadString('Unit'+inttostr(i),'startc', '0'); StrgDataGen.Cells[5,i]:= data.ReadString('Unit'+inttostr(i),'fuelc', '0'); StrgDataGen.Cells[6,i]:= data.ReadString('Unit'+inttostr(i),'minup', '0'); StrgDataGen.Cells[7,i]:= data.ReadString('Unit'+inttostr(i),'mindown', '0'); StrgDataGen.Cells[8,i]:= data.ReadString('Unit'+inttostr(i),'status', '0'); end; //Loadkarakteristikinput-output StringGridinputoutput.RowCount:=jmlunit+1; for  $i=1$  to jmlunit do begin  $StringGridinputOutput$ .Cells $[0,i] := IntToStr(i);$ 

```
 StringGridinputoutput.Cells[1,i]:= data.ReadString('Unit'+inttostr(i),'orde1', 
'0');
       StringGridinputoutput.Cells[2,i]:= data.ReadString('Unit'+inttostr(i),'orde2', 
'0');
       StringGridinputoutput.Cells[3,i]:= data.ReadString('Unit'+inttostr(i),'orde3', 
'0');
      end;
      //Loadbeban
      StrgBeban.RowCount:=jmlperiode+1;
      for i:= 1 to jmlperiode do
      begin
       StrgBeban.Cells[0,i]:= 'Periode '+ IntToStr(i);
       StrgBeban.Cells[1,i]:= data.ReadString('Periode','periode'+IntToStr(i), '0');
      end;
      ShowMessage('Load Data Berhasil');
     finally
      data.Free;
     end;
   end;
  end;
end;
function TFrmGenerator.hitungP(lambda, ord2, ord3:real): real;
var
x: real;
begin
 if ord3 \leq 0 then
  begin
  result := 0;
   exit;
  end;
 x := (lambda-ord2)/(2*ord3); Result:=RoundTo(x,-6);
end;
function TFrmGenerator.hitunglambdabaru(lambda, err: real; jml: integer): real;
var
dlam: real;
i,j : integer;
totalorde, hitungorde:real;
begin
  totalorde:=0;
 for i := 1 to jml do
  begin
  if ikutlambda[i] = 1 then
```

```
 begin
   hitungorde:=1/(2*orde3[unitprioritas[hitungprioritas[i]]]);
   end else
   begin
   hitungorde:=0;
   end;
   //showmessage(IntToStr(ikutlambda[i]));
   totalorde:=totalorde+hitungorde;
  end;
  dlam:= err / (totalorde);
 result := lambda + dlam;end;
procedure TFrmGenerator.btnSaveClick(Sender: TObject);
var
  data : TIniFile;
  jmlunit, jmlperiode, i: integer;
begin
  SaveDialog1.FileName:= 'UnitComData ' + FormatDateTime('yyyymmddhhnnss', 
Now)+'.ini';
  if SaveDialog1.Execute then
  begin
   data:=TIniFile.Create(SaveDialog1.FileName);
   try
    //save Jumlah
    jmlunit:=StrToIntDef(Editjumlahunit.Text,0);
    jmlperiode:=StrToIntDef(Edbanyakbeban.Text,0);
    data.WriteInteger('Jumlah','Unit',jmlunit);
    data.WriteInteger('Jumlah','Periode',jmlperiode);
    //save data generator
   for i=1 to jmlunit do
    begin
      data.WriteString('Unit' + IntToStr(i),'min',StrgDataGen.Cells[2,i]);
      data.WriteString('Unit' + IntToStr(i),'max',StrgDataGen.Cells[3,i]);
      data.WriteString('Unit' + IntToStr(i),'startc',StrgDataGen.Cells[4,i]);
      data.WriteString('Unit' + IntToStr(i),'fuelc',StrgDataGen.Cells[5,i]);
      data.WriteString('Unit' + IntToStr(i),'minup',StrgDataGen.Cells[6,i]);
      data.WriteString('Unit' + IntToStr(i),'mindown',StrgDataGen.Cells[7,i]);
      data.WriteString('Unit' + IntToStr(i),'status',StrgDataGen.Cells[8,i]);
      //save data karakteristik input-output
      data.WriteString('Unit' + IntToStr(i),'orde1',StringGridinputoutput.Cells[1,i]);
      data.WriteString('Unit' + IntToStr(i),'orde2',StringGridinputoutput.Cells[2,i]);
      data.WriteString('Unit' + IntToStr(i),'orde3',StringGridinputoutput.Cells[3,i]);
    end;
    //SAVE data beban
```

```
 for i:= 1 to jmlperiode do
    begin
     data.WriteString('Periode' ,'periode' + IntToStr(i),StrgBeban.Cells[1,i]);
    end;
    ShowMessage('Save Data Berhasil di '+ SaveDialog1.FileName);
   finally
    data.Free;
   end;
  end;
end;
end.
```